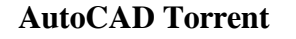

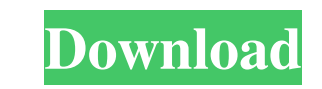

## **AutoCAD Crack + Activator Free Download For PC**

Two of AutoCAD Crack's most-recognized features are a precise typeface tool and a freehand drawing tool. The typeface tool allows users to place type, change font attributes and text positioning, create text-on-a-path desi azimuthal projections, and create dimensions. These two features are often included as separate plugins in other CAD applications, including AutoCAD Crack Mac LT. Common tasks Many common tasks can be performed in AutoCAD, including drawing and engineering files, can be used to prepare work for design or construction. Data exported by AutoCAD can be displayed in other applications, such as a spreadsheet, a drawing, or a construction document multiple viewport windows. Shapes can be modified by adding, deleting, moving, and rotating them. Elements can be duplicated, grouped, moved, aligned, and named. Layers can be defined, elements deleted or deleted, and view arranged on layers and viewports. Blocks can be manipulated in various ways, including rotating, rotating, rotating about a center point, and moving. Lines, arcs, and splines are line objects in AutoCAD can draw, edit, and Point Points are used to create circles, lines, arcs, and splines. A point can be defined using an object reference or a point coordinate. Points

## **AutoCAD Crack+ Full Product Key Download [April-2022]**

In addition to the C++ class library, there are a number of scripting languages which can be used to write extensions and macros. Examples include LScript, VBA, and WinJS. For example, a solution using Cracked AutoCAD With was the start of a new era for Autodesk products. The Autodesk Application Framework, which enabled application-driven development, was introduced in 1993. By 1995, ObjectARX and the Autodesk Applications, allowing for the done at Centaur Software, which was acquired by Autodesk in 1992. Product categories With the introduction of the Autodesk Application Framework, development of stand-alone applications could occur. The AutoCAD product was AutoCAD. A brief list of Autodesk's current AutoCAD product line is provided below: AutoCAD Architecture AutoCAD Civil 3D AutoCAD Electrical AutoCAD Map 3D AutoCAD Map 3D AutoCAD Wisual LISP History Since its beginning in released to the public. It had three main components: 2D drawing creation, 2D drawing creation, 2D drawing editing, and dimensioning. It took several years of refinement and improvement before the final product was fully r Application Framework was introduced, which allowed for independent application development. In 1999, the first native 3D modeling application was released. It took several more years of refinement and improvement before t

## **AutoCAD (LifeTime) Activation Code**

Follow the prompts to complete the installation and run Autocad. Install Autodesk Meshmixer and activate it. Follow the prompts to complete the installation and run Meshmixer. Install Autodesk Meshmixer. Installation and r a version of the software to use with our 3D printer. Download the 3D printer plugin from Autodesk Forge. Install the plugin as you normally would install Forge software, i.e. double click on the file to run the installati component. Make a primitive mesh. Select the part to create a mesh for. Select the type of part you want to create a mesh for. Select the Create a mesh for. Select the Create a mesh potion. Select the number of faces. Sele and enter a new size in the relevant box. If you would like to edit the component, click on the edit option and enter a new location in the relevant box. Click on apply. Insert the component. Select where in your project y a new part. Select a part in your 3D printer. Drag the part into your project. Select the type of part you want to add to your 3D printer. Select the Create a mesh option. Select the Mesh type. Select the number of faces.

# **What's New in the AutoCAD?**

Work with multiple versions of a drawing at once, while it is being edited. Assign unique change requests to the current or prior version. (video: 5:48 min.) New Filter Panel to quickly find the object or path you want to Simplify the design process by exporting to AutoCAD User Profile. Quickly sync with the design you have been working on. Share your changes, collaborate with your colleagues and use features you already know. (video: 2:46 1:48 min.) Create your own colors from an image. (video: 1:32 min.) New features for users on a keyboard: Give commands with shortcuts, or use command keys on the keyboard to enter commands. (video: 1:05 min.) Use the arro time if you use the same command for multiple drawings. (video: 2:37 min.) More innovation for new users: Create your first drawing. Use templates, adjust the view, and more. (video: 1:50 min.) Use your existing design exp 3D surfaces or just use them for highlights. (video: 1:17 min.) Use the 3D printer to create 3D prototypes, and send them to your 3D printer. Design in AutoCAD, print your models in the 3D printer. (video: 1:46 min.) Impro

# **System Requirements:**

Requires 5.1.0 or later Windows 7, 8 or 10 Mac OS 10.12.6 or later Minimum: 1GB RAM Minimum: 4GB RAM Minimum: 4GB RAM Minimum: Pentium 4 or equivalent Minimum: Dual core processor Minimum: NVIDIA GeForce 8800 or ATI Radeon

Related links:

[https://tchatche.ci/upload/files/2022/06/F7VLfk9N58RPMVlZOBLJ\\_07\\_e1be6d2331ea2a825703d21a259094c2\\_file.pdf](https://tchatche.ci/upload/files/2022/06/F7VLfk9N58RPMVlZOBLJ_07_e1be6d2331ea2a825703d21a259094c2_file.pdf) <https://goldlightdist.com/wp-content/uploads/2022/06/AutoCAD-5.pdf> <https://harneys.blog/wp-content/uploads/2022/06/AutoCAD-14.pdf> <https://mrcskin.nl/2022/06/07/autocad-incl-product-key-for-windows-2022/> <https://booktiques.eu/wp-content/uploads/2022/06/aleinaby.pdf> <https://luxurygamingllc.com/autocad-2022-24-1-crack-download-for-pc-2022/> <https://karahvi.fi/wp-content/uploads/2022/06/AutoCAD-3.pdf> <https://trefleassurances.fr/2022/06/07/autocad-crack-free-updated-2022/> <http://fotoluki.ru/wp-content/uploads/2022/06/hendvas.pdf> <https://www.eventogo.com/autocad-registration-code-free-updated/> <https://ilpn.ca/?p=3981> <http://gomeztorrero.com/wp-content/uploads/2022/06/cryram.pdf> <https://www.ibjf.at/wp-content/uploads/2022/06/morphi.pdf> <https://www.energiafocus.it/wp-content/uploads/2022/06/faryopal.pdf>

[https://stinger-live.s3.amazonaws.com/upload/files/2022/06/8ejGFoGJz2xW3PXOG2zC\\_07\\_a0565d0cd2e6bab9e3c5b2c81eda9bd0\\_file.pdf](https://stinger-live.s3.amazonaws.com/upload/files/2022/06/8ejGFoGJz2xW3PXOG2zC_07_a0565d0cd2e6bab9e3c5b2c81eda9bd0_file.pdf) <https://www.cma-pub.com/wp-content/uploads/2022/06/AutoCAD-9.pdf> <https://themindfulpalm.com/autocad-24-2-crack-free-download-updated-2022/> <https://www.dominionphone.com/autocad-2022-24-1-free/> <https://scamfie.com/autocad-24-2-crack-with-license-key/>